## XINETD SOCKET PDF

## https://www.100test.com/kao\_ti2020/237/2021\_2022\_\_E4\_BB\_8B\_ E7\_BB\_8D\_E5\_AE\_88\_E6\_c103\_237529.htm 1.Xinetd

ftp, telnetd, pop3,imap, auth

 $x$ inetd socket stdin/stdout

, and the contraction of the contraction of the contraction of the printf

fgets  $2$ 

序 goodie #include#include#includechar \*cmds[]={ "help", "say", "hello", "bye", "exit",  $NULL$ }. int getcmd(char  $*$ cmd) { int n=0. while (cmds[n]!=NULL) { if  $(\text{strncasecmp}(\text{cmd},\text{cmds}[n],\text{stlen}(\text{cmds}[n])) == 0)$  return n. n . } return -1. } void main(void) { char buf[1024]. int ok. printf("Welcome to goodie service! "). fflush(stdout). ok=0. do { while (fgets(buf,1023,stdin)==NULL). switch (getcmd(buf)) { case -1: printf("Unknown command!"). break. case 0. printf("How may I help you, sir?"). int j=0. while(cmds[j]!=NULL)printf("%s\t\t , cmds[j-1]). break. case 1: printf("I will say %s", &amp.buf[3]). break. case 2: printf("Howre you doing today? "). break. case 3: printf("Si ya, mate! "). ok=1. break. case 4: printf("Go ahead! "). ok=1. break. } fflush(stdout). } while  $(|\text{ok})$ . }3. /etc/services epodie 12345/tcp goodie  $12345$  TCP  $/$ etc/xinetd.d

服务文件 goodie 输入内容: service goodie{ socket\_type=stream protocal =tcp wait =no server = /{goodie dir}/goodir disable =no #

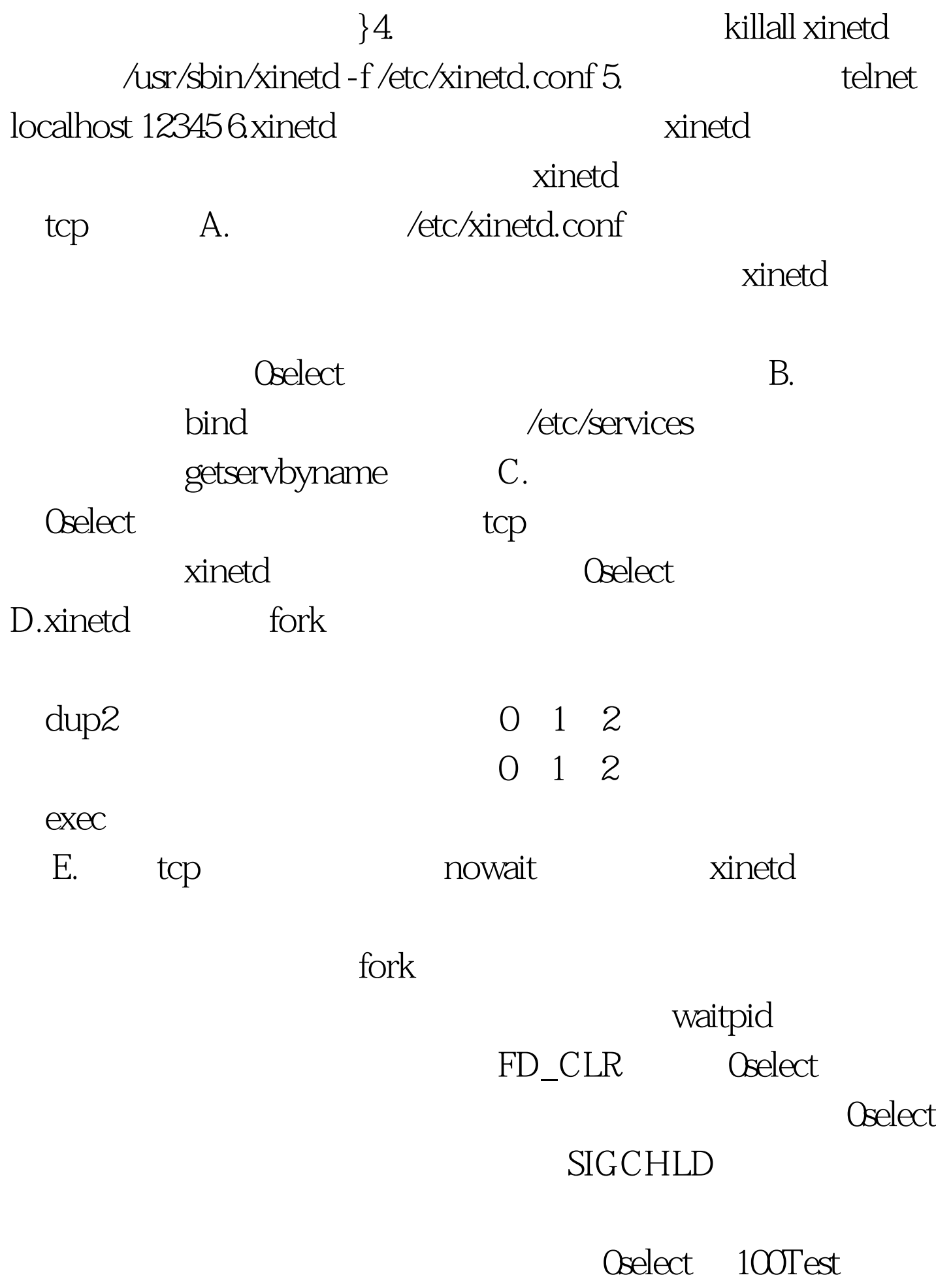

www.100test.com